## **Table of Contents**

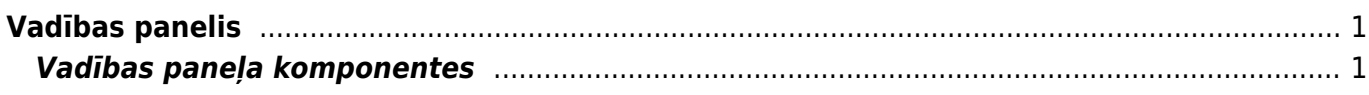

## <span id="page-2-0"></span>**Vadības panelis**

## <span id="page-2-1"></span>**Vadības paneļa komponentes**

Grafiks

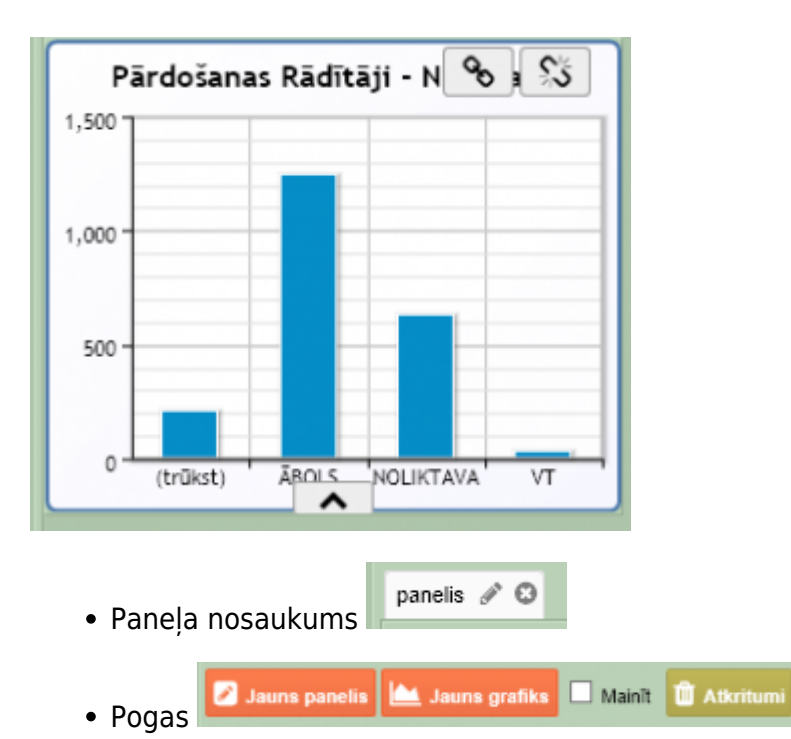

- **Jauns Grafiks** jauna grafika pievienošana izvēlētajā panelī
- **Jauns panelis** jauna paneļa izveidošana
- **Mainīt** grafika izmēra un iestatījumu maiņa
- **Atkritumi** izdzēstie grafiki *(Iespējams izdzēst pavisam un atjaunot, ja kļūdaini izdzēsies)*

From: <https://wiki.directo.ee/> - **Directo Help**

Permanent link: **<https://wiki.directo.ee/lv/naidikud>**

Last update: **2018/05/09 14:02**